#### **Patron training in the digital era**

#### Kristiin Meos 12.10.2015

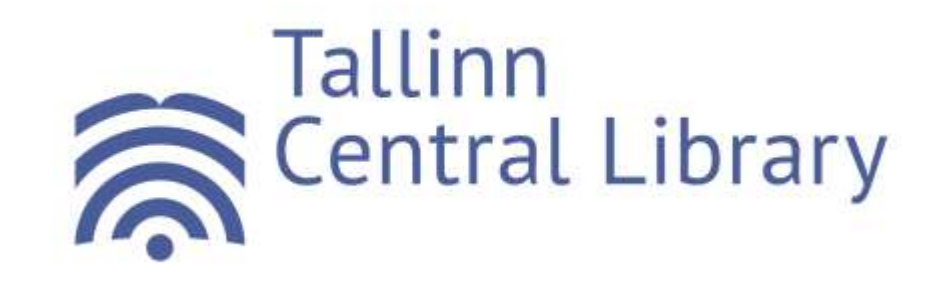

#### **Estonia – an e-country**

- Many services Internet-based:
	- declaring income
	- prescriptions
	- digital teaching and learning by 2020

- On the other hand:
	- no resources
	- no skills

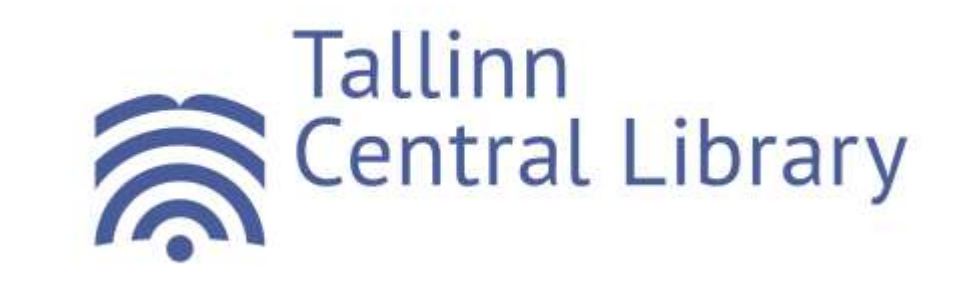

#### **Basic user education programmes**

- Computer courses
- E-readers
- Image scanners
- E-services
- ID-card
- Databases

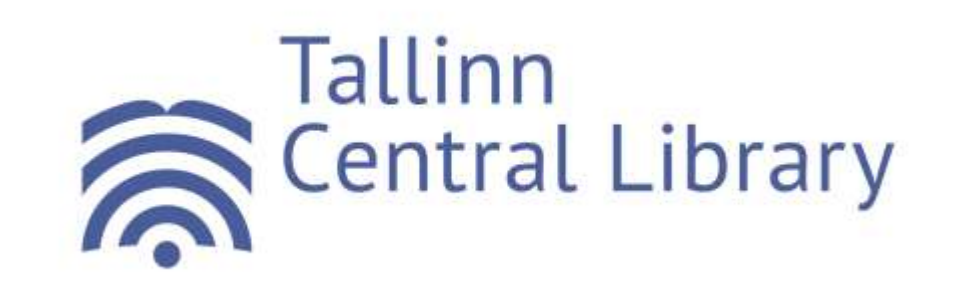

#### **Facebook course**

- Registration
- Profile information
- Finding friends & pages
- Liking & sharing
- Adding pictures
- Private messages
- Blocking account

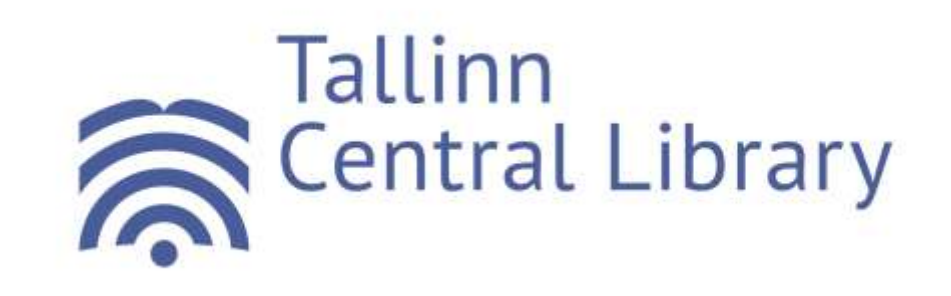

# **Smartphone & tablet PC (1)**

• We have: Google Nexus 7 tablet PCs, iPhone 6, Samsung Galaxy S6 Edge, Nokia Lumia 930

• Patrons use our devices or bring their own

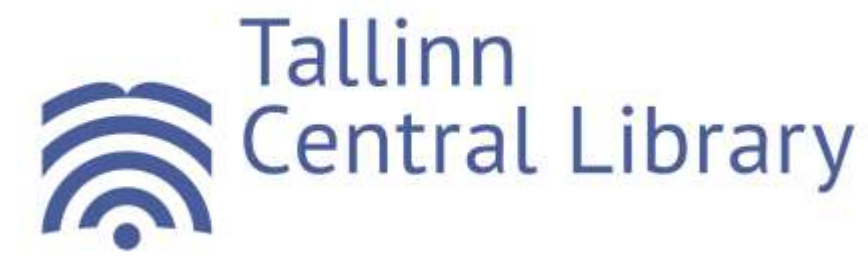

# **Smartphone & tablet PC (2)**

- Differences between tablet's and PC's
- What can and cannot do
- Operating systems, platforms
- Apps
- Reading books and newspapers

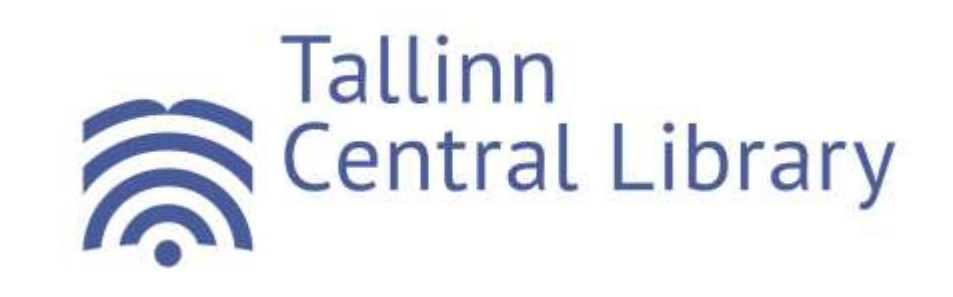

### **Collaboration with schools**

- Students from grades 8-12
- Information retrieval
- Using smart devices & Instagram
- Pictures for answers

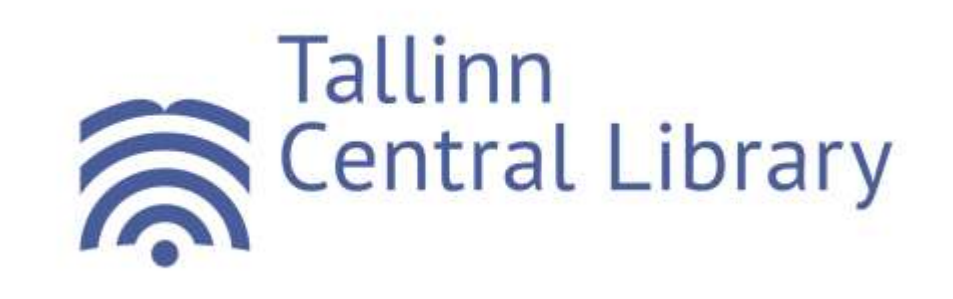

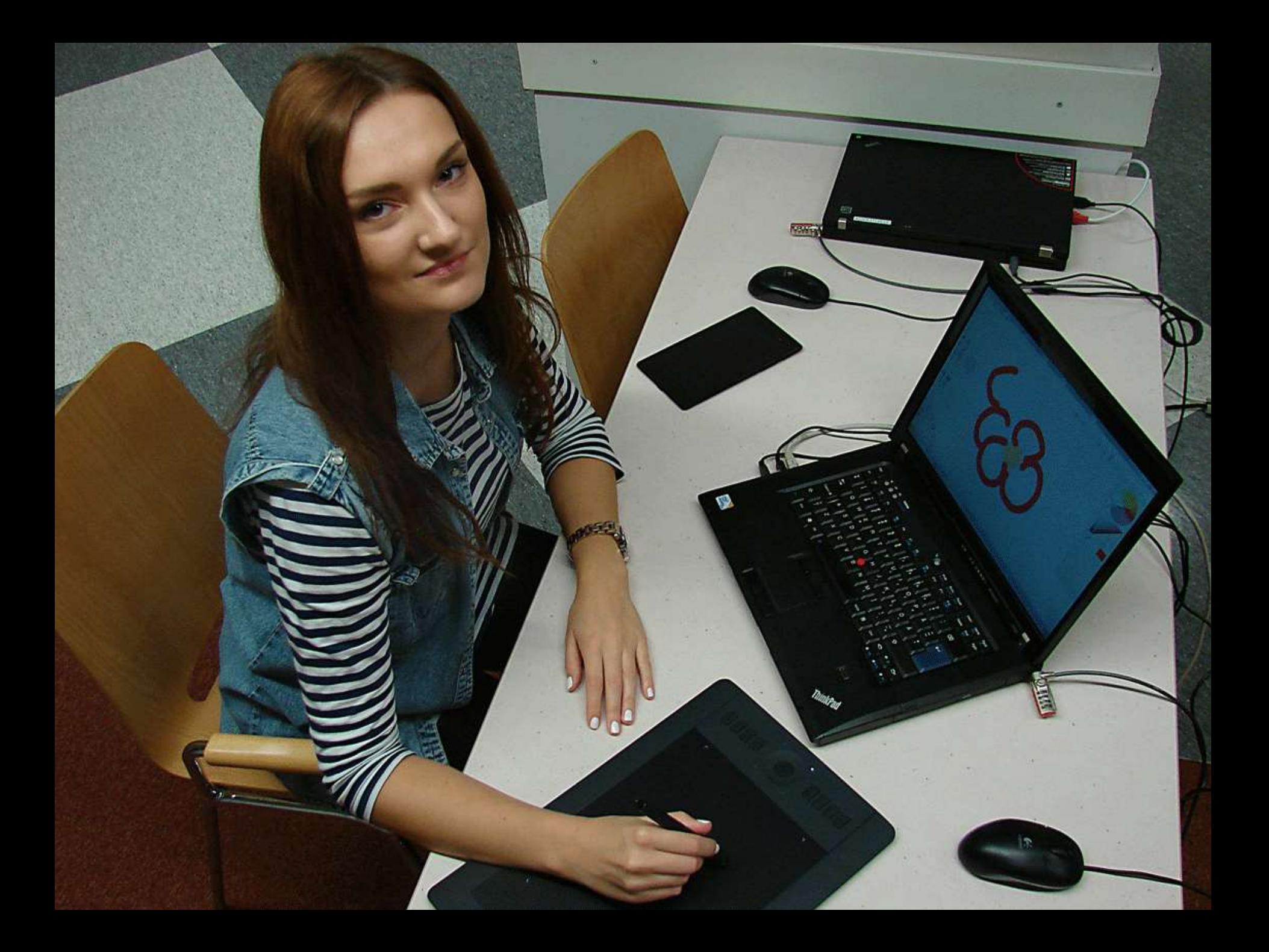

# **Digital drawing tablets**

- What is it?
- What can you do with it?
- How to use device & stylus
- Different programs

• Wacom Intuos Pro

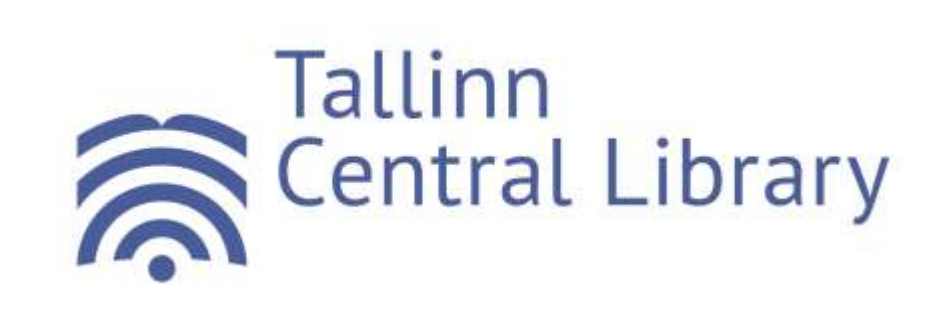

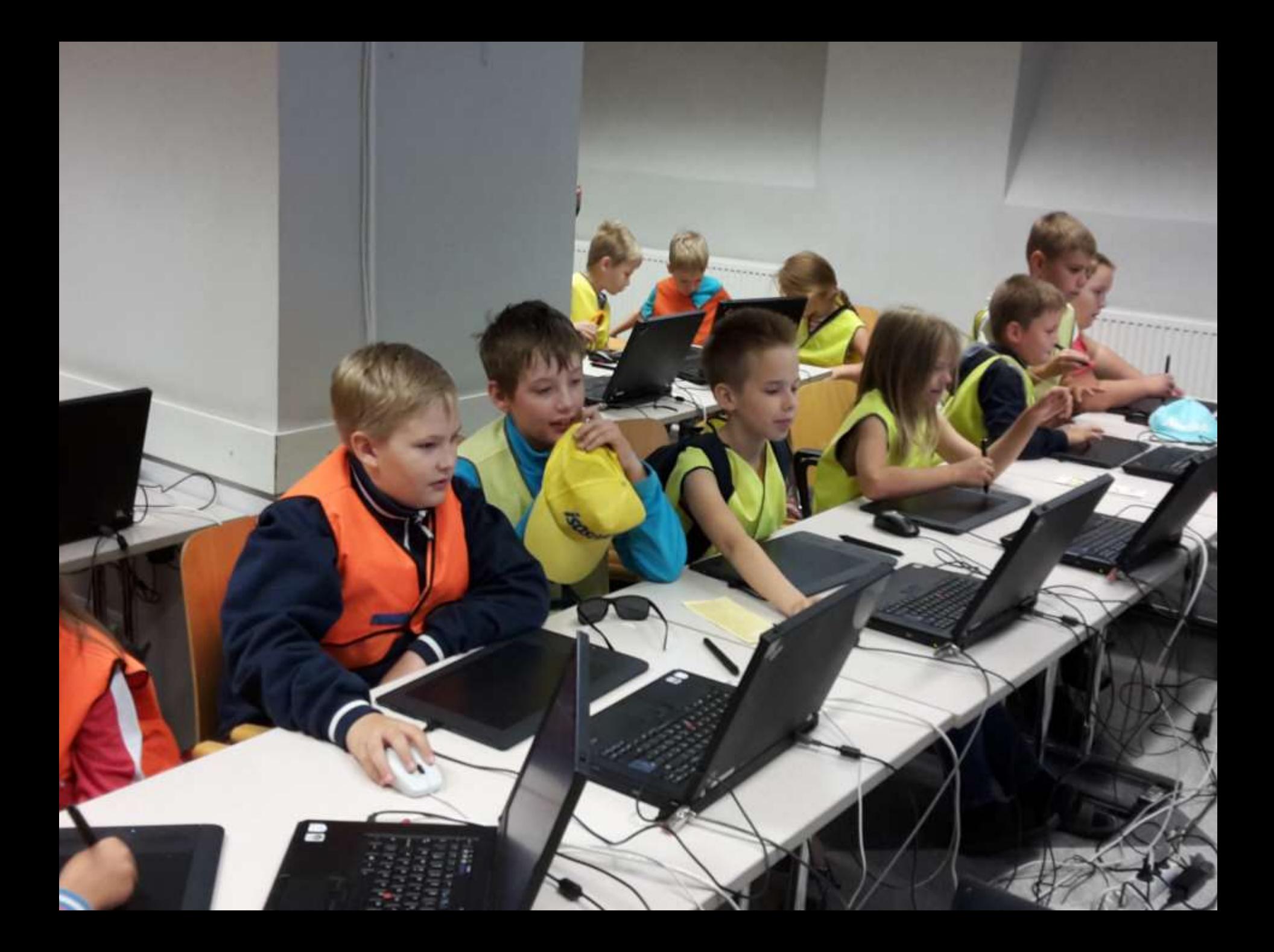

# **Microsoft and Look@World**

- "Smart day"  $-$  3 workshops for students
- Design
- Programming
- Digital drawing tablets

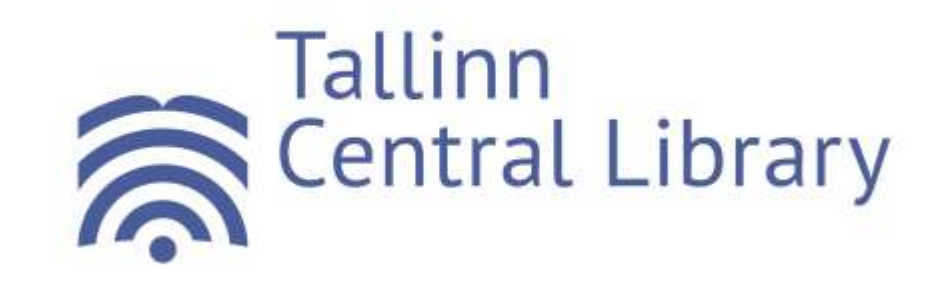

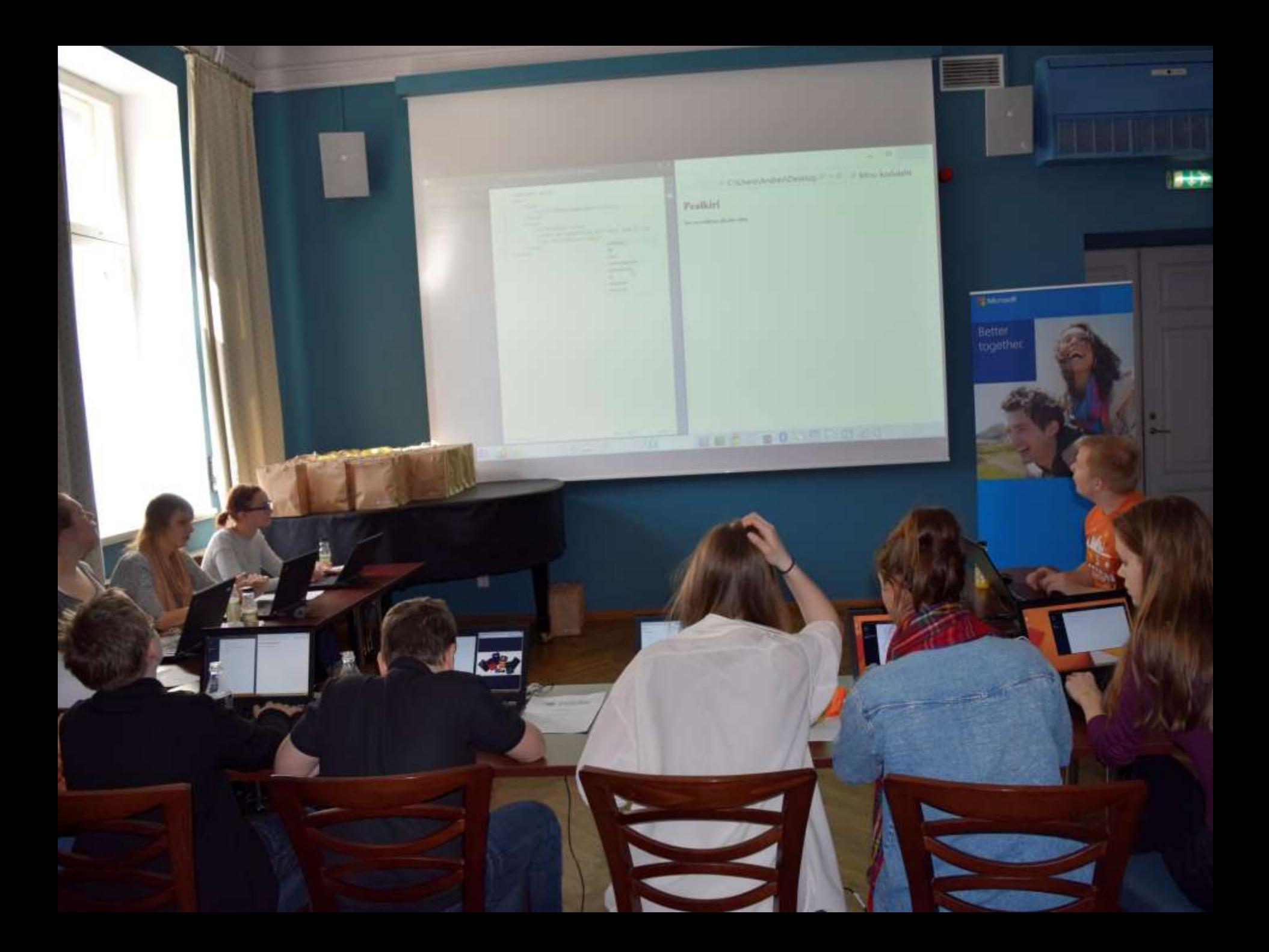

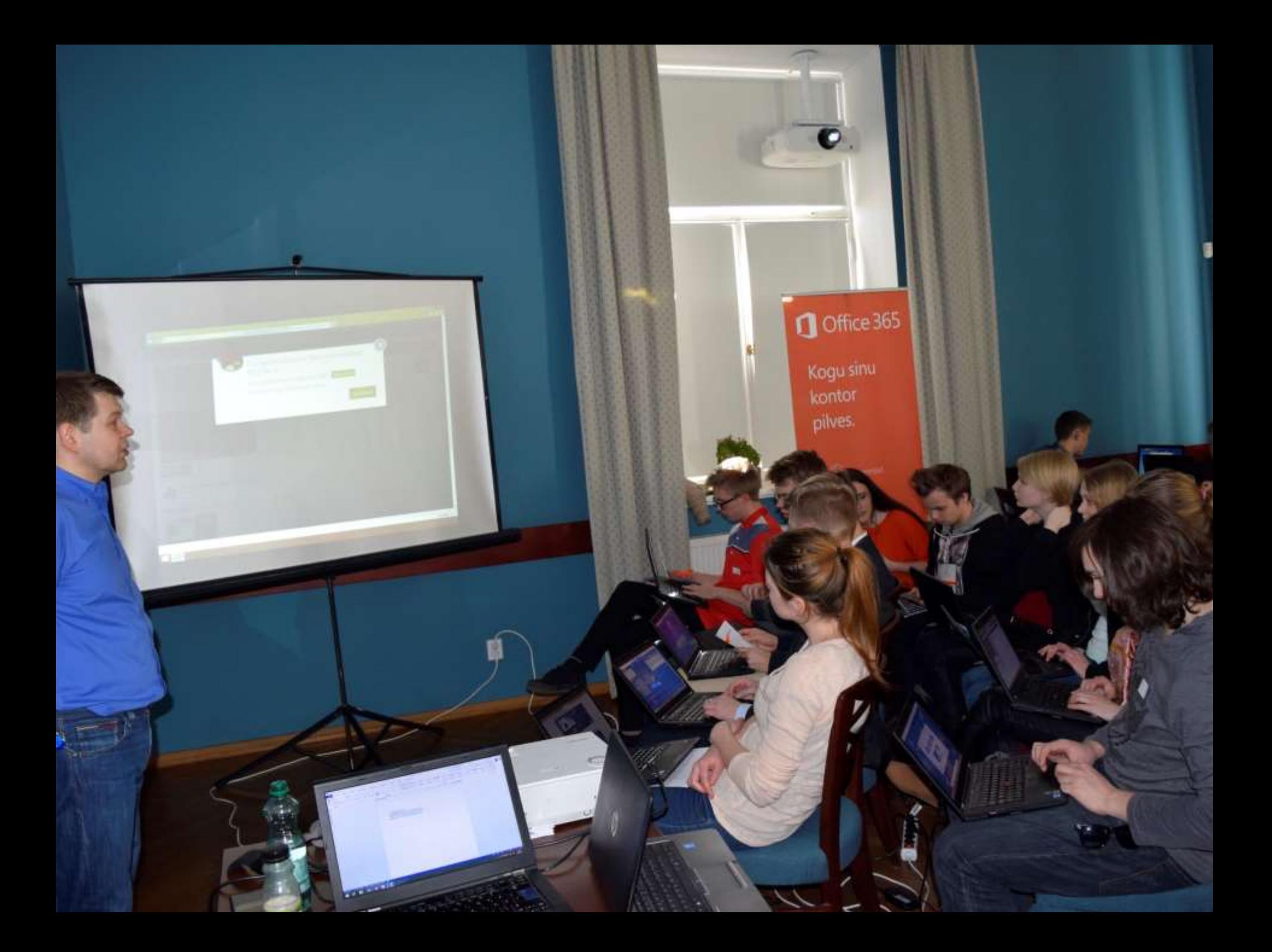

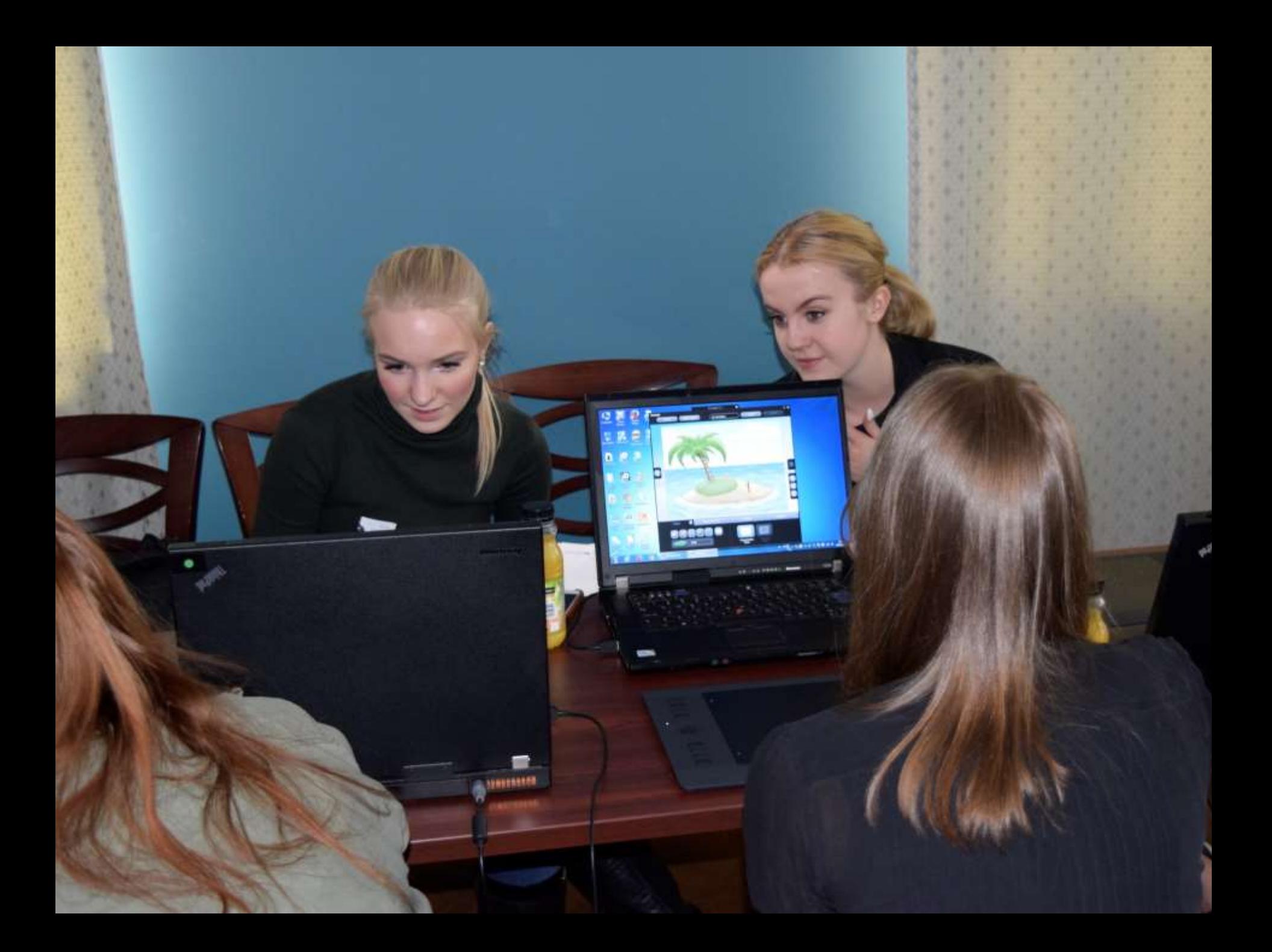

# **Microsoft & Look@World**

- "Smart tour" workshop for seniors
- Part of "Mobile spring"
- Using smart devices
- Reading newspapers
- Making bank transfer payments
- Sending photos
- Staying safe

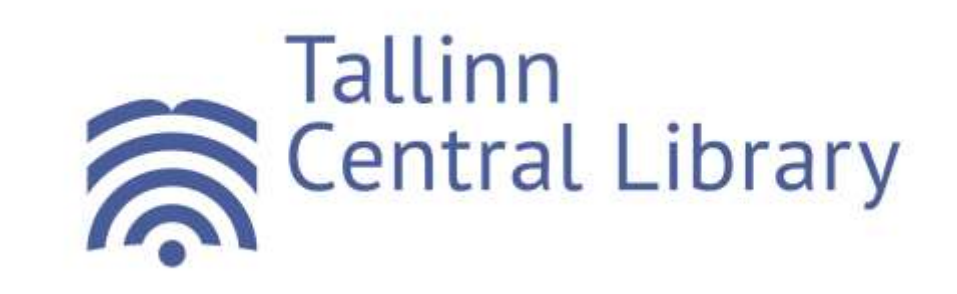

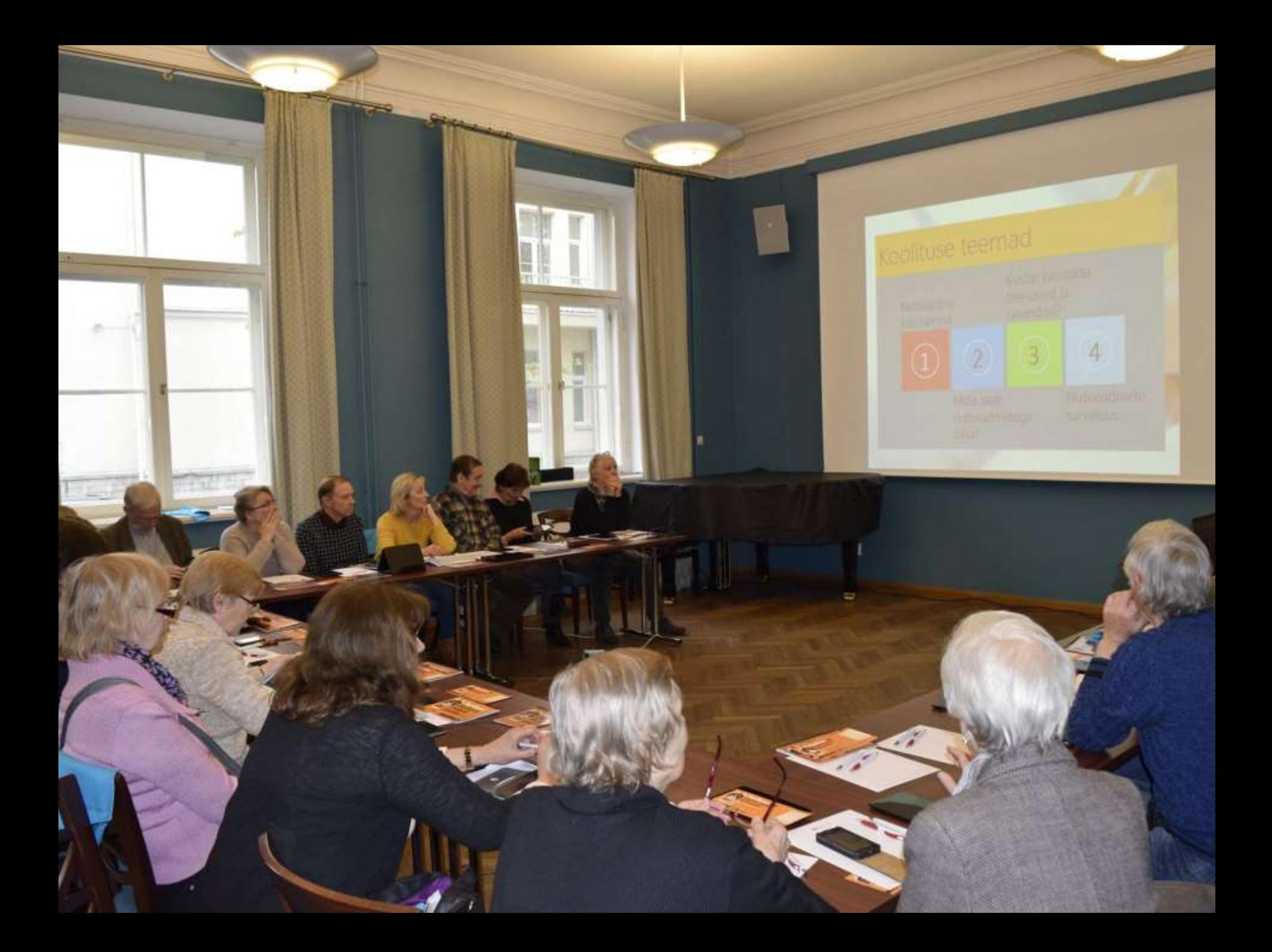

### **Microsoft**

- "Smart Thursdays"
- 24th September Windows 10
- 29th October Office 365
- 26th November How to use safely? What are apps?

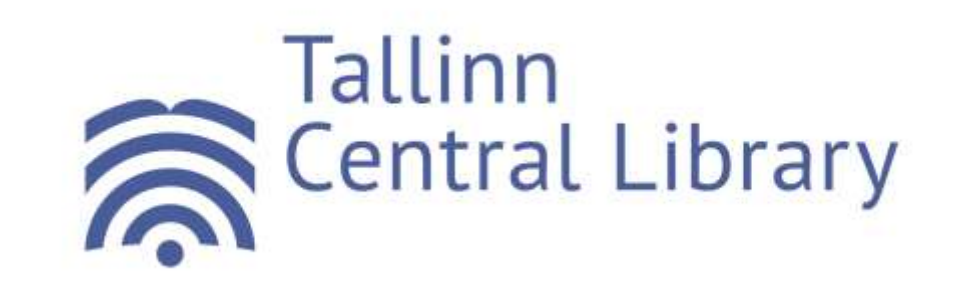

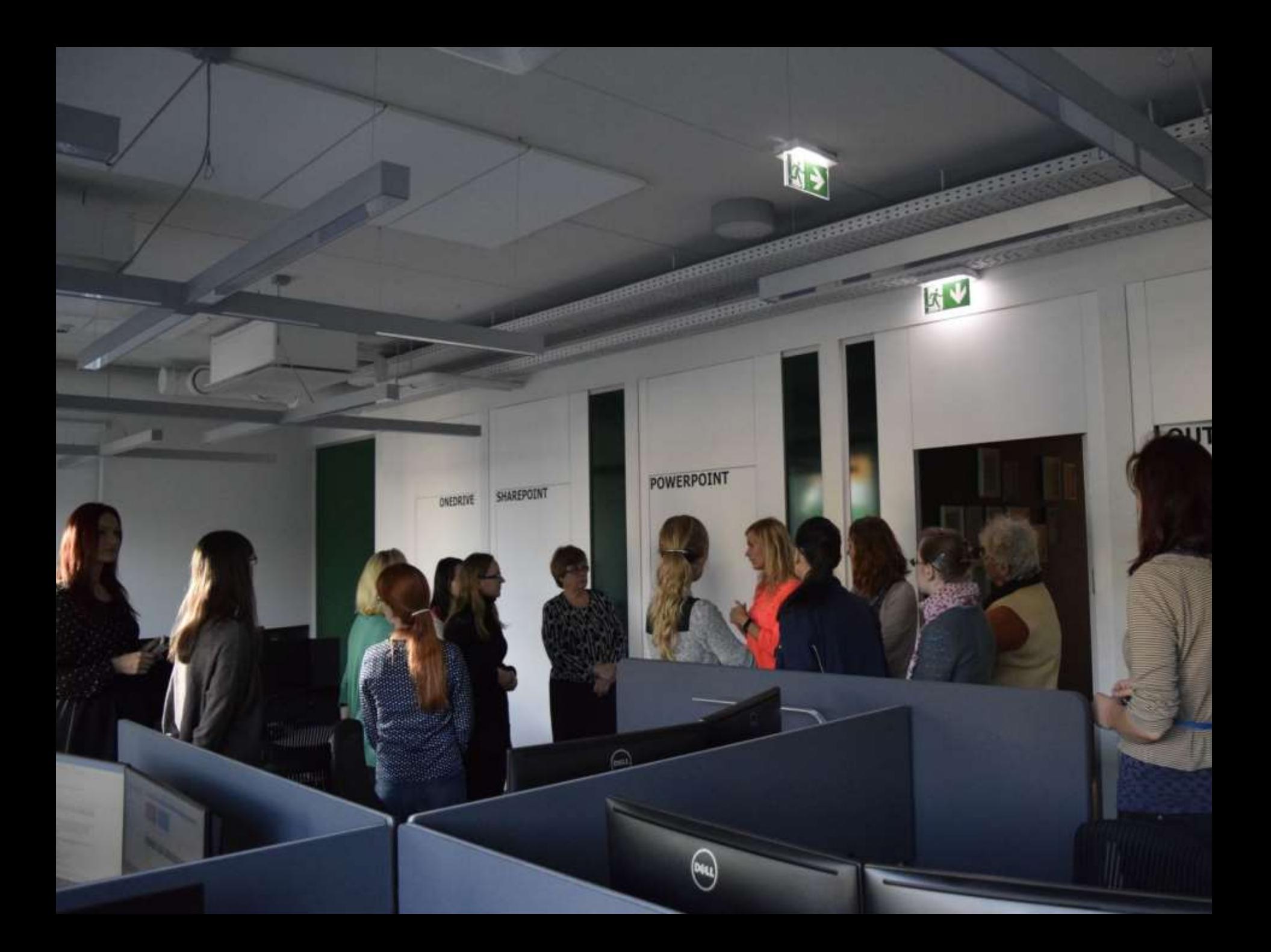

#### **Estonian Free and Open-Source Software Association**

- Linux workshop to celebrate Software Freedom Day
- Where to get help
- How to use
- Comparison to MS Windows

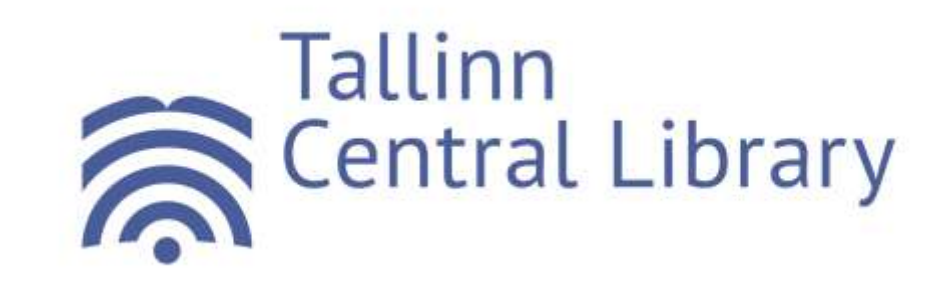

### **How to manage?**

- Be versatile
- Involve all age groups
- Develop IT-related courses
- Involve organisations
- Listen to patrons

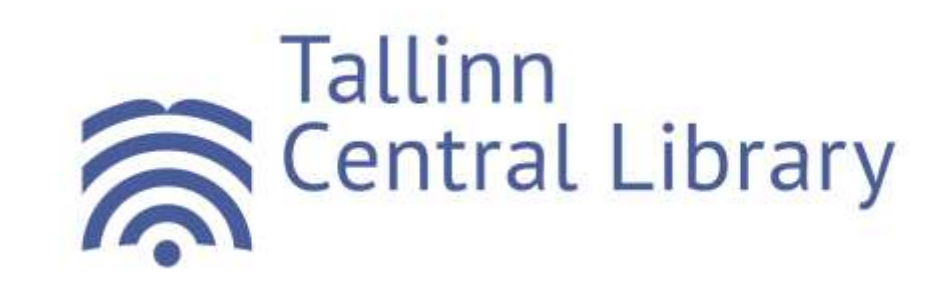

# **Thank you!**

#### For further questions: Kristiin.Meos@tln.lib.ee

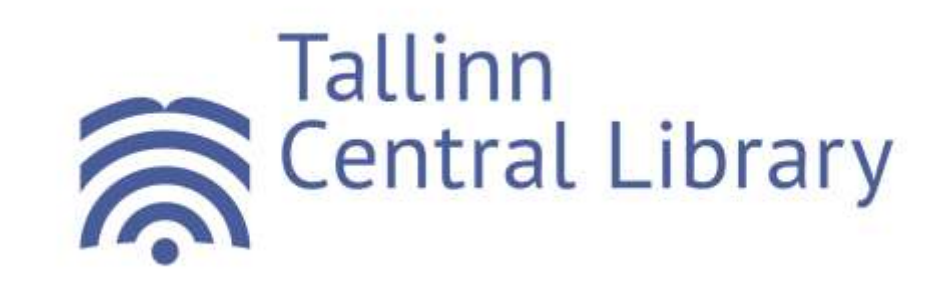